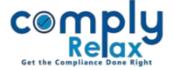

## Star mark your favorite Task

We have added the facility of star mark in task list.

You can star mark the task of your preference and then such task will be shown on top of your task list.

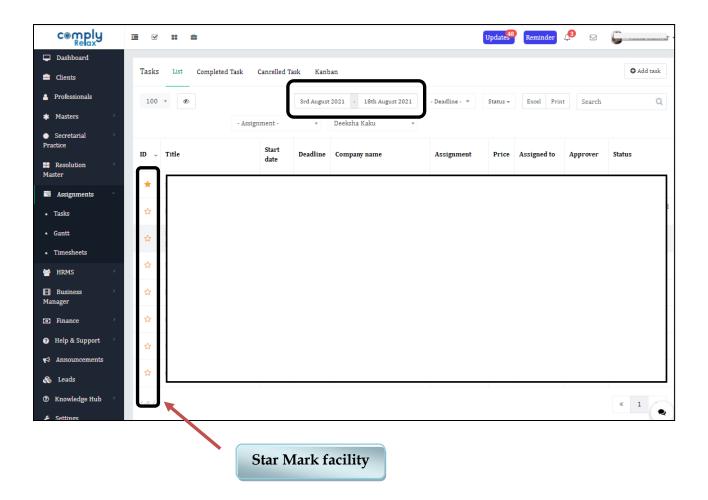

\*Date filter has also been added.

When you open you task list, tasks of previous 15 days will be displayed on to your screen. You can go to the date filter and change the display of tasks as per your requirement.